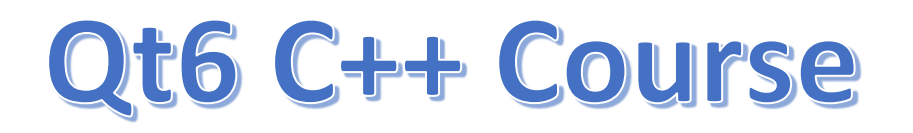

## **What is QTableWidget**

Table widgets provide standard table display facilities for applications. The items in a QTableWidget are provided by QTableWidgetItem.

These are some methods for QTableWidget

- setRowCount():this method is used to define the number of rows you want
- setColumnCount(): this method is used to define the number of columns
- rowCount(): This method returns the number of rows in the table
- columnCount(): This method returns the number of column in the table